# **QGIS Application - Bug report #15017 Trouble keeping layer effects when exporting layout**

*2016-06-12 11:11 PM - Magnus Nilsson*

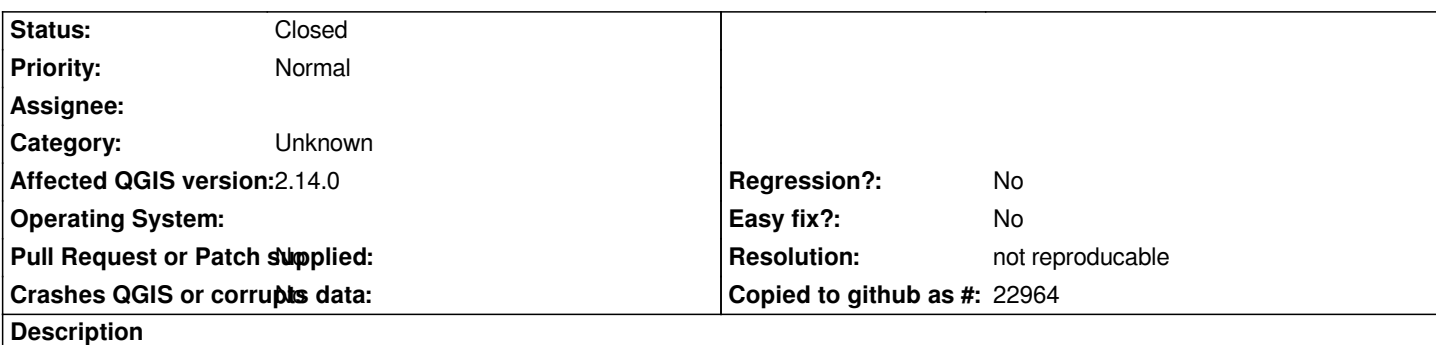

*Not 100% sure if this is a bug, but I thought I should post it here just in case.*

*I use layer effects (inner glow) for polygon borders and I export the layout to a jpg image. When I set the polygon border style to none, the exported image looks fine. However, when I select a border colour, such as white, the colour seems to override the layer effect and the layer effect is lost where polygons meet. It is not lost on polygons that do not share borders with other polygons. This issue is only related to the exported image, all looks fine in the layout in QGIS.*

*Windows 7 64 bit*

### **History**

## **#1 - 2016-06-13 07:14 PM - Nyall Dawson**

*- Status changed from Open to Feedback*

*Can you post some screenshots or a sample project? The description alone isn't easy to understand.*

### **#2 - 2016-07-03 12:37 AM - Giovanni Manghi**

- *Resolution set to not reproducable*
- *Status changed from Feedback to Closed*

*Closing for lack of feedback, please reopen if necessary.*

### **#3 - 2017-09-22 10:05 AM - Jürgen Fischer**

*- Category set to Unknown*